# Экономико-математические методы Расчетно-графическая работа

#### Задание 1. Производственные функции

Производственная функция коммерческого предприятия имеет вид  $f(x_1, x_2) = 10\sqrt{x_1} \cdot \sqrt{x_2}$ , где  $f$  - товарооборот, тыс. руб.;  $x_1$  - производственная площадь, м<sup>2</sup>;  $x_2$  - численность работников, сотни человек. Рассмотрите изокванту уровня  $y_0 = \sqrt{100 + \delta}$  и найдите точку  $C_1$  с координатами  $(\overline{x_1}, \overline{x_2})$ , где  $\overline{x_1} = \frac{\delta - 100}{100}$ , и точку  $C_2$  с координатами  $(\overline{x_1}, \overline{x_2})$ , где  $\overline{x_2}$ ' =  $\frac{\delta - 300}{100}$ . Сделайте вывод о возможности замены ресурсов  $(\overline{x_1}, \overline{x_2})$  и  $(\overline{x_1}, \overline{x_2})$ . Полученные результаты изобразите графически.

**Решение.** Рассмотрим изокванту уровня  $y_0 = \sqrt{100 + \delta} = \sqrt{100 + 598} \approx 26,42$ , то есть  $f(x_1, x_2) = 10\sqrt{x_1} \cdot \sqrt{x_2} = y_0 = 26{,}325$ , откуда  $10\sqrt{x_1} \cdot \sqrt{x_2} = 26,42,$  $\sqrt{x_1} \cdot \sqrt{x_2} = 2{,}642$  $x_1 \cdot x_2 = 6,98$  $x_2 = \frac{6,98}{r}.$ 

Таким образом, уравнение изокванты имеет вид  $x_2 = \frac{6,98}{r}$ , это гипербола, она описывает обратно пропорциональную зависимость.

Найдем точку  $C_1$  с координатами  $(\overline{x}_1, \overline{x}_2)$ , где  $\overline{x}_1 = \frac{\delta - 100}{100} = \frac{598 - 100}{100} = 4,98$ , поэтому  $\overline{x_2} = \frac{6,98}{\overline{x}} = \frac{6,98}{4,98} \approx 1,402$ . Получили точку  $C_1(4,98; 1,402)$ .

Найдем точку  $C_2$  с координатами  $(\overline{x_1}, \overline{x_2})$ , где  $\overline{x_2} = \frac{\delta - 300}{100} = \frac{598 - 300}{100} = 2,98$ , поэтому.  $\overline{x_1}$ ' =  $\frac{6.98}{\overline{x_1}}$ ' =  $\frac{6.98}{2.98}$   $\approx$  2,342. Получили точку  $C_2(2,342; 2,98)$ .

Поскольку точки  $C_1(4, 98; 1, 402)$  и  $C_2(2, 342; 2, 98)$  расположены на одной изокванте, значение производственной функции (товарооборот) в этих точках одинаково, поэтому данные наборы ресурсов взаимозаменяемы. Определить, какой набор более выгоден можно в условиях реальной экономической ситуации.

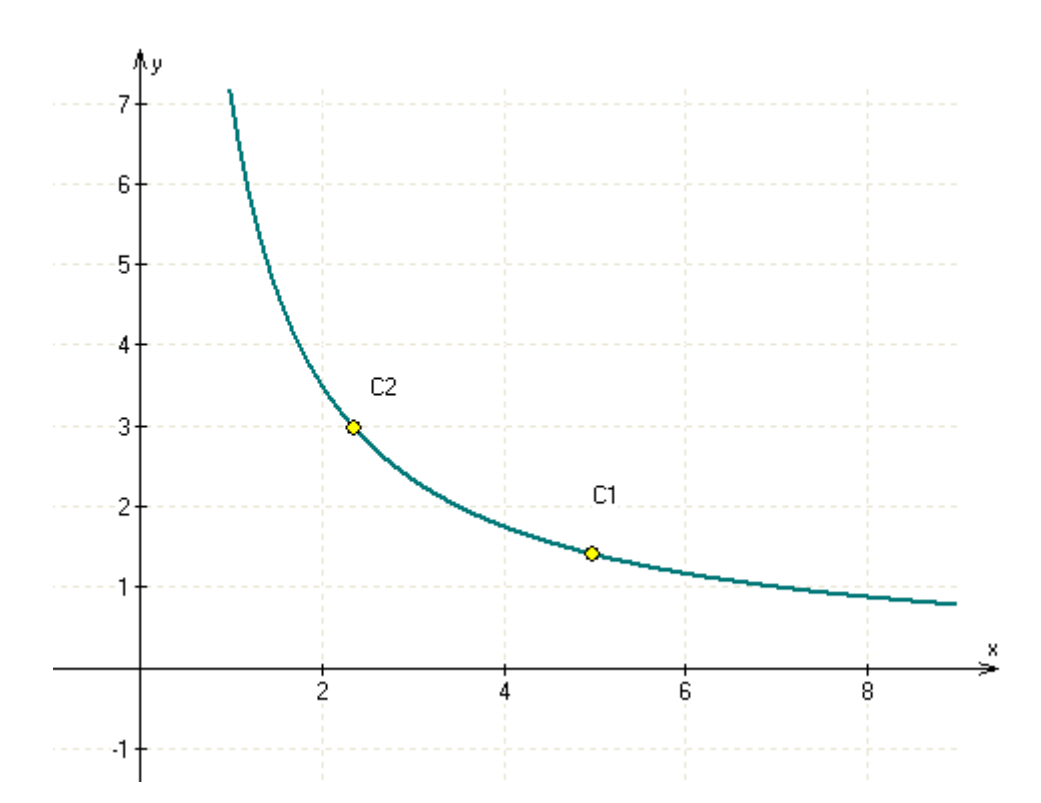

Изобразим данные графически:

На графике изображена изокванта функции товарооборота, соответствующая значению товарооборота 26,42 тыс. руб. Товарооборот зависит от двух параметров (переменных): <sup>1</sup> *x* - производственная площадь, м 2 ; <sup>2</sup> *x* - численность работников, сотни человек, которые отложены по оси абсцисс и ординат соответственно. Существует бесконечное число комбинаций площадь и численности работников, при которых товарооборот сохраняется (см. кривую), причем существует гиперболическая зависимость: чем больше площадь, тем меньше требуется работников и наоборот, чем больше работников, тем меньше требуется площадь производственных помещений.

На графике (на изокванте) отмечены две точки, соответствующие рассмотренным в задаче комбинациям:  $C_1(4,98; 1,402)$  и  $C_2(2,342; 2,98)$ .

#### Товар I I II II II I  $\delta$  – 610 550,5 100 100  $-\delta$  570,5 $-\delta$ 100 II  $550,5-\delta$ 100  $-\delta$  |  $\delta - 640$  | 520,5 100 100  $520, 5-\delta$

#### Задание **2.** Классификация товаров

Производите классификацию товаров по следующей таблице эластичностей:

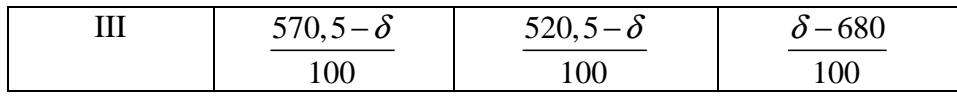

#### **Решение.** Запишем таблицу для  $\delta$  = 598.

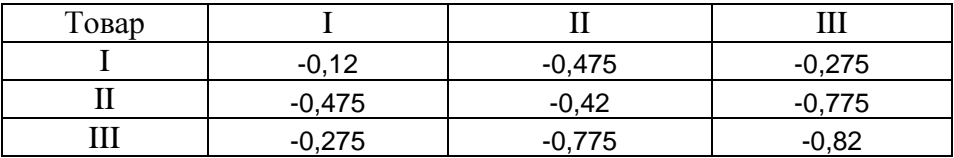

Все приведенные товары I, II и III являются взаимодополняемыми (так как эластичность отрицательна). Чем больше величина отрицательного коэффициента, тем больше взаимодополняемость двух данных товаров (в данном случае это товары II и III).

#### Задание 3. Межотраслевой баланс

За отчетный период имел место следующий баланс продукции:

$$
x_1 = x_{11} + x_{12} + y_1,
$$
  
\n
$$
x_2 = x_{21} + x_{22} + y_2
$$
  
\n
$$
x_{11} = 800 - \delta,
$$
  
\n
$$
x_{21} = 750 - \delta,
$$
  
\n
$$
x_{12} = 700 - \delta,
$$
  
\n
$$
x_{22} = 850 - \delta,
$$
  
\n
$$
y_1 = 300,
$$
  
\n
$$
y_2 = 220.
$$

Вычислите коэффициенты прямых затрат;

Вычислите плановый объем валовой продукции отраслей, если план выпуска конечной продукции  $y_i^{\Pi} = 350$ ,  $y_i^{\Pi} = 250$  при условии неизменности технологии производства.

**Решение.** Запишем данные для  $\delta$  = 598.

 $x_{11} = 800 - \delta = 800 - 598 = 202$ ,  $x_{21} = 750 - \delta = 750 - 598 = 152$ ,  $x_{12} = 700 - \delta = 700 - 598 = 102$ ,  $x_{22} = 850 - \delta = 850 - 598 = 252$ .

Вычислим  $x_1$  и  $x_2$ :

 $x_1 = x_{11} + x_{12} + y_1 = 202 + 102 + 300 = 604$ ,  $x_2 = x_{21} + x_{22} + y_2 = 152 + 252 + 220 = 624$ .

Коэффициент прямых затрат определяется как объём ресурса і, необходимый для производства единицы продукта *j*, т.е.

$$
a_{ij} = \frac{x_{ij}}{x_j}, \ i, j = 1, 2.
$$

Получаем

$$
a_{11} = \frac{x_{11}}{x_1} = \frac{202}{604} \approx 0,334,
$$
  
\n
$$
a_{12} = \frac{x_{12}}{x_2} = \frac{102}{624} \approx 0,169,
$$
  
\n
$$
a_{21} = \frac{x_{21}}{x_1} = \frac{152}{604} \approx 0,244,
$$
  
\n
$$
a_{22} = \frac{x_{22}}{x_2} = \frac{252}{624} \approx 0,404.
$$

Матрица коэффициентов прямых затрат (структурная матрица)  $A = \begin{pmatrix} 0.334 & 0.169 \\ 0.244 & 0.404 \end{pmatrix}$ .

б) Вычислим плановый объем валовой продукции отраслей, если план выпуска конечной продукции  $y_1^{\Pi} = 350$ ,  $y_2^{\Pi} = 250$  при условии неизменности технологии производства.

Используем формулу  $X = (E - A)^{-1}Y$ , где матрица A задана выше,  $X = \begin{pmatrix} x1 \\ x2 \end{pmatrix}$ ,  $Y = \begin{pmatrix} y_1^{\text{II}} \\ y_1^{\text{II}} \end{pmatrix}$ .

Обратная матрица к матрице  $E - A = \begin{pmatrix} 0.666 & -0.169 \\ -0.244 & 0.596 \end{pmatrix}$  имеет вид

$$
(E - A)^{-1} = \begin{pmatrix} 1,676 & 0,475 \\ 0,685 & 1,871 \end{pmatrix}, \text{for a}
$$

$$
X = (E - A)^{-1}Y = \begin{pmatrix} 1,676 & 0,475 \\ 0,685 & 1,871 \end{pmatrix} \begin{pmatrix} 350 \\ 250 \end{pmatrix} \approx \begin{pmatrix} 705,41 \\ 707,59 \end{pmatrix}.
$$

Таким образом, плановый объем валовой продукции отраслей увеличится до 705,41 и 707,59.

# Задание 4. Использование метода теории игр в торговле

Выберите стратегии с позиций крайнего пессимизма, крайнего оптимизма и оптимизмапессимизма для следующей платежной таблицы. Укажите соответствующие выигрыши.

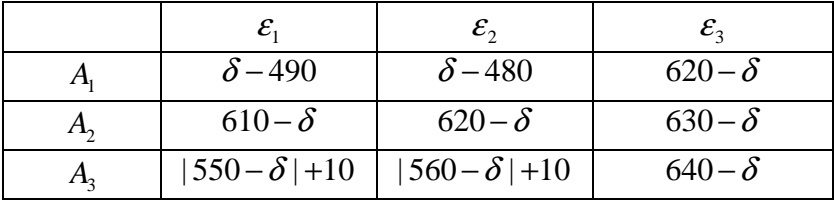

**Решение.** Запишем матрицу выигрышей (платежную матрицу) для значения  $\delta$  = 598.

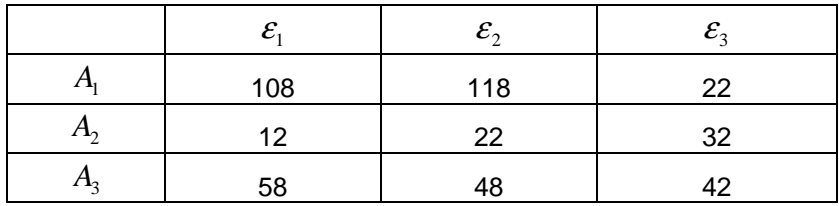

1) Крайний пессимизм (критерий Вальда). Стратегию выбираем из условия максимума самого малого выигрыша:

Стратегия А, выигрыш 22,

Стратегия А, выигрыш 12,

Стратегия А<sub>з</sub>, выигрыш 42.

Выбираем самый большой выигрыш 42, ему соответствует стратегия  $A_3$ .

2) Крайний оптимизм. Нужно выбрать стратегию, приносящую максимальный выигрыш (вне зависимости от состояния природы), то есть  $A_1$ , выигрыш равен 118.

3) Оптимизм-пессимизм (критерий Гурвица). Примем  $\alpha = 0.5$ .

Стратегия  $A_1$ , выигрыш  $0, 5 \cdot 22 + 0, 5 \cdot 118 = 70$ ,

Стратегия  $A_2$ , выигрыш  $0, 5 \cdot 12 + 0, 5 \cdot 32 = 22$ ,

Стратегия  $A_3$ , выигрыш  $0, 5 \cdot 42 + 0, 5 \cdot 58 = 50$ .

Выбираем стратегию с наибольшим выигрышем 70, это стратегия А.

Таким образом, два критерия из трех рекомендуют выбор первой стратегии. Тогда даже в самом худшем случае будет получен выигрыш 22, в самом лучшем случае - 108, по критерию Гурвица - 70.

#### Залание 5. Системы массового обслуживания

В магазине самообслуживания работают две кассы с интенсивностью  $\mu = \frac{\delta + 300}{100}$ (треб./мин.) каждая. Входящий поток требований имеет интенсивность  $\lambda = \frac{\delta + 400}{100}$ (треб./мин.). Рассчитайте долю времени простоя касс и среднюю длину очереди. Если интенсивность входящего потока станет равной  $\lambda = \frac{700 - \delta}{100}$  (треб./мин.), то будет ли выполнено условие стационарности? Если будет, то во сколько раз увеличится средняя длина очереди.

**Решение.** Имеем двухканальную  $(k=2)$  систему массового обслуживания с неограниченной очередью и параметрами:  $\lambda = \frac{\delta + 400}{100} = \frac{598 + 400}{100} = 9,98$  (интенсивность

потока заявок),  $\mu = \frac{\delta + 300}{100} = \frac{598 + 300}{100} = 8,98$  (интенсивность потока обслуживания). Коэффициент загрузки СМО  $\rho = \frac{\lambda}{\mu} = \frac{9.98}{8.98} \approx 1.111$ . Показатель нагрузки на один канал

$$
\chi = \frac{\rho}{k} = \frac{1,111}{2} = 0,556 < 1
$$
, поэтому предельный (стационарный) режим существует.

Обозначим  $p_i$  (0 ≤ *i* ≤ *k*) предельную вероятность того, что в системе занято *i* каналов, а через  $p_{k+r}$  - предельную вероятность того, что в системе заняты все  $k$  каналов и  $r$  заявок стоят в очереди. Найдем предельное распределение вероятностей:

$$
p_0 = \left[1 + \frac{\rho}{1!} + \frac{\rho^2}{2!} + \dots + \frac{\rho^k}{k!} + \frac{\rho^{k+1}}{k \cdot k!} + \frac{1}{1-\chi}\right]^{-1} = \left[1 + \frac{1,111}{1!} + \frac{1,111^2}{2!} + \frac{1,111^3}{2 \cdot 2!} + \frac{1}{1-0,556}\right]^{-1} \approx 0,286.
$$
  
\n
$$
p_1 = \frac{\rho}{1!} p_0 = 1,111 \cdot 0,286 \approx 0,317, \ p_2 = \frac{\rho^2}{2!} p_0 = \frac{(1,111)^2}{2} \cdot 0,286 \approx 0,176,
$$
  
\n
$$
p_{k+r} = \frac{\rho^{k+r}}{k^r k!} p_0 \ (r \ge 1)
$$

Доля времени простоя касс равна вероятности того, что ни один канал не занят, то есть  $p_0 = 0,286$  (28,6% всего времени кассы простаивают).

Средняя длина очереди  $\bar{r} = \frac{\rho^{k+1} p_0}{k \cdot k! (1-\gamma)^2} = \frac{1,111^3 \cdot 0,286}{2 \cdot 2! \cdot (1-0.556)^2} \approx 0,496.$ 

Теперь проверим выполнения условия стационарности при  $\lambda = \frac{700 - \delta}{100} = \frac{700 - 598}{100} = 1,02$ ,

 $\mu$  = 8,98. Коэффициент загрузки СМО  $\rho = \frac{\lambda}{\mu} = \frac{1.02}{8.98} \approx 0.114$ . Показатель нагрузки на один

канал  $\chi = \frac{\rho}{l} = \frac{0.114}{2} \approx 0.057 < 1$ , поэтому предельный (стационарный) режим существует. Найдем

$$
p_0 = \left[1 + \frac{\rho}{1!} + \frac{\rho^2}{2!} + \dots + \frac{\rho^k}{k!} + \frac{\rho^{k+1}}{k \cdot k!} \frac{1}{1 - \chi}\right]^{-1} = \left[1 + \frac{0.114}{1!} + \frac{0.114^2}{2!} + \frac{0.114^3}{2 \cdot 2!} \cdot \frac{1}{1 - 0.057}\right]^{-1} \approx 0.892.
$$
  
Средняя длина очереди  $\overline{r} = \frac{\rho^{k+1} p_0}{k \cdot k! (1 - \chi)^2} = \frac{0.114^3 \cdot 0.892}{2 \cdot 2! (1 - 0.057)^2} \approx 0.0004.$ 

Средняя длина очереди уменьшилась примерно в 1340 раз, так как интенсивность потока заявок (покупателей) сильно снизилась с  $\lambda = 9.98$  до  $\lambda = 1.02$ .

#### Задание 6. Оптимальное управление запасами

Сделайте вывод о целесообразности аренды дополнительных складских емкостей или о необходимости сокращения объема заказываемой партии товара с учетом имеющихся

складских емкостей при сравнении фактической  $\alpha\Bigl(-\frac{p\mathcal{V}\delta\overline{\mathcal{N}}}{p\mathcal{V}}$ . руб  $\alpha\left(\frac{py\delta}{\kappa^2\cdot cym}\right)$  $(xe\cdot cym.)$ и предельной  $\lambda\Big[-\frac{pv\delta}{m} \Big]$ . руб кг сут  $\lambda\left(\frac{py\delta}{\sigma}\right)$  $(xc \cdot cym.)$ 

арендной платы за хранение единицы товара в единицу времени.

$$
\alpha = \frac{700 - \delta}{4000}, \ \lambda = \frac{\delta - 400}{4000} \ .
$$

**Решение.** Для  $\delta$  = 598 получаем:

$$
\alpha = \frac{700 - \delta}{4000} = \frac{700 - 598}{4000} = 0,026,
$$
  

$$
\lambda = \frac{\delta - 400}{4000} = \frac{598 - 400}{4000} = 0,050.
$$

Приведенные расчеты показывают, что фактический размер арендной платы превышает размер предельной арендной платы, значит, необходимо сократить объем заказываемой партии товара.

#### Задание **7.** Выборочный метод

Определите соотношения между доверительными интервалами:

При фиксированных значениях среднеквадратического отклонения <sup>σ</sup> , надежности *P* и различных значениях объема выборки:

 $n_1 = 610 - \delta$ ,  $n_2 = \delta - 490$ .

При фиксированных значениях среднеквадратического отклонения <sup>σ</sup> , объема выборки *n* и различных значениях надежности:

$$
p_1 = \frac{800 - \delta}{400}, \ \ p_2 = \frac{\delta - 300}{400}.
$$

При фиксированных значениях надежности *P* , объема выборки *n* и различных значениях среднеквадратического отклонения:

$$
\sigma_1 = \frac{700 - \delta}{100}, \ \sigma_2 = \frac{\delta - 400}{100}.
$$

Решение**.** Доверительный интервал (для математического ожидания) находится по формуле:  $|a-x| < t_p$ *n*  $-\bar{x}$   $\lt t_p$   $\frac{\sigma}{\sqrt{}}$ . То есть он тем больше, чем больше величина  $\Delta = t_p$ *n*  $\Delta = t_{p} \frac{\sigma}{\sqrt{2}}$ 

Часть 1. При фиксированных значениях среднеквадратического отклонения  $\sigma$ , надежности *P* и различных значениях объема выборки:  $n_1 = 610 - \delta = 610 - 598 = 12$ ,  $n_2 = \delta - 490 = 598 - 490 = 108$ .

Получаем:  $\Delta_1 = t_p \frac{\sigma}{\sqrt{12}} > \Delta_2 = t_p \frac{\sigma}{\sqrt{108}}$  $\Delta_1 = t_p \frac{Q}{\sqrt{12}} > \Delta_2 = t_p \frac{Q}{\sqrt{100}}$ , то есть для *n*<sub>1</sub> = 12 доверительный интервал больше, чем для  $n_2 = 108$ .

Часть 2. При фиксированных значениях среднеквадратического отклонения  $\sigma$ , объема выборки *n* и различных значениях надежности:

$$
p_1 = \frac{800 - \delta}{400} = \frac{800 - 598}{400} = 0,51, \ p_2 = \frac{\delta - 300}{400} = \frac{598 - 300}{400} = 0,75.
$$
  

$$
t(p_1) = 0,68, \ t(p_2) = 1,14
$$

Получаем:  $\Delta_1 = 0.68 \frac{6}{\sqrt{1}} < \Delta_2 = 1.14$  $n \longrightarrow \sqrt{n}$  $\sigma$  (1, 1, 1,  $\sigma$  $\Delta_1 = 0.68 \frac{6}{\sqrt{2}} < \Delta_2 = 1.14 \frac{6}{\sqrt{2}}$ . То есть, для  $p_1 = 0.51$  доверительный интервал меньше, чем для  $p_2 = 0, 75$ .

Часть 3. При фиксированных значениях надежности *P* , объема выборки *n* и различных значениях среднеквадратического отклонения:

 $\frac{1}{1} = \frac{700 - \delta}{100} = \frac{700 - 598}{100} = 1,02$ 100 100  $\sigma_1 = \frac{700 - \delta}{100} = \frac{700 - 598}{100} = 1,02$ ,  $\sigma_2 = \frac{\delta - 400}{100} = \frac{598 - 400}{100} = 1,98$ 100 100  $\sigma_2 = \frac{\delta - 400}{\delta - 400} = \frac{598 - 400}{\delta - 400} = 1,98$ . Получаем:  $\Delta_1 = t_p \frac{1,02}{\sqrt{1,02}} < \Delta_2 = t_p \frac{1,98}{\sqrt{1,02}}$  $t_p \frac{1,02}{f} < \Delta_2 = t_p$  $n \longrightarrow p \sqrt{n}$  $\Delta_1 = t_p \frac{1.02}{\sqrt{1.00}} < \Delta_2 = t_p \frac{1.00}{\sqrt{1.000}}$ . То есть, для  $\sigma_1 = 1.02$  доверительный интервал меньше, чем для  $\sigma$ <sub>2</sub> = 1,98.

#### Задание **8.** Корреляционные методы

Оцените тесноту связи и направление связи между признаками *x* и *y* , если известны: *b* коэффициенты регрессии;  $\sigma_{\rm x}$  и  $\sigma_{\rm y}$  - среднеквадратические отклонения признаков *x* и *y* .

$$
b = (-1)^{\delta} \frac{650 - \delta}{300}, \sigma_x = \frac{700 - \delta}{100}, \sigma_y = \frac{\delta - 400}{100}.
$$

**Решение.** Вычислим значения при  $\delta$  = 598:  $(-1)^{\delta} \frac{650 - \delta}{2000} = (-1)^{598} \frac{650 - 598}{2000} = 0,173$ 300 300  $b = (-1)^{\delta} \frac{650 - \delta}{200} = (-1)^{598} \frac{650 - 598}{200} = 0,173$ ,  $\frac{700 - \delta}{100} = \frac{700 - 598}{100} = 1,02$  $x = 100$  100  $\sigma_r = \frac{700 - \delta}{100} = \frac{700 - 598}{100} = 1,02$ ,  $\frac{400}{100} = \frac{598 - 400}{100} = 1,98$  $y = 100 = 100$  $\sigma_v = \frac{\delta - 400}{400} = \frac{598 - 400}{400} = 1,98$ .

Вычислим коэффициенты корреляции и детерминации  $r_{\rm w} = b \frac{\sigma_{\rm x}}{r_{\rm w}} = 0.173 \cdot \frac{1.02}{1.08} \approx 0.089$ 1,98  $\dot{x}$ <sub>*xy*</sub> =  $b\frac{\mathcal{O}_x}{\mathcal{I}}$ *y*  $r_{xy} = b \frac{\sigma_x}{\sigma} = 0,173 \cdot \frac{1,02}{1,98} \approx 0,089$ ,

 $r_{xy}^2$  ≈ 0,008. Теснота связи (так как коэффициент корреляции  $r_{xy} = 0.089$ ) очень слабая. Качество линейной модели относительно низко, так как коэффициент детерминации  $r_{xy}^2 = 0,008$  (уравнением регрессии объясняются лишь 0,8% дисперсии результативного признака). Направление связи прямое (среднее изменение результативного признака при увеличении факторного признака на единицу положительно).

# Задание **9.** Транспортная задача

На трех базах  $A_1$ ,  $A_2$  и  $A_3$  имеется однородный груз в количестве  $a_1$  тонн на базе  $A_1$ ,  $a_2$ тонн на базе  $A_2$ ,  $a_3$  тонн на базе  $A_3$ . Полученный груз требуется перевезти в четыре пункта:  $b_1$  тонн – в пункт  $B_1$ ,  $b_2$  тонн – в пункт  $B_2$ ,  $b_3$  тонн – в пункт  $B_3$ ,  $b_4$  тонн – в пункт  $B_4$  и  $b_5$  тонн – в пункт  $B_5$ .

Затраты на перевозку 1 тонны груза между пунктами поставок и потребления заданы матрицей тарифов *C* (в тыс. руб.).

Спланировать перевозки так, чтобы их стоимость была минимальной.

 $a_1 = 150, a_2 = 150, a_3 = 150;$  $b_1 = 160, b_2 = 70, b_3 = 90, b_4 = 80, b_5 = 100;$ 19 34 21 14 22 14 8 8 11 21 19 4 17 9 20  $C = \begin{pmatrix} 19 & 34 & 21 & 14 & 22 \\ 14 & 8 & 8 & 11 & 21 \end{pmatrix}$  $(19 \t4 \t17 \t9 \t20)$ 

Решение**.** Составим исходную таблицу

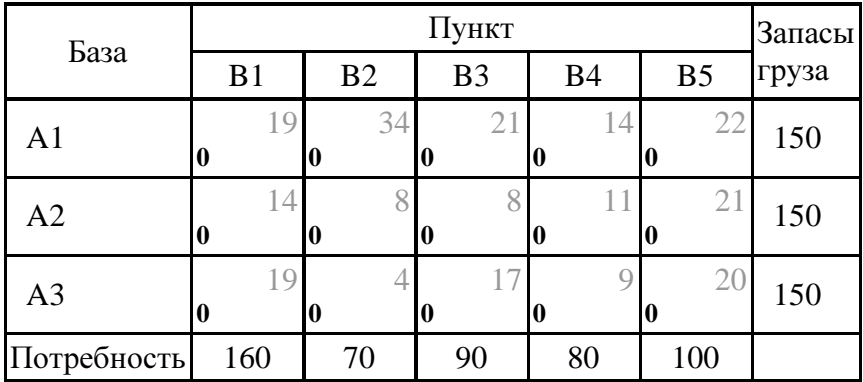

Транспортная задача является открытой, так как запас груза  $150+150+150=450$  меньше потребностей 160+70+90+80+100= 500 на 50 единиц. Приведем задачу к закрытому типу - Введем фиктивного поставщика A4. Тарифы доставки для этого поставщика положим равными нулю.

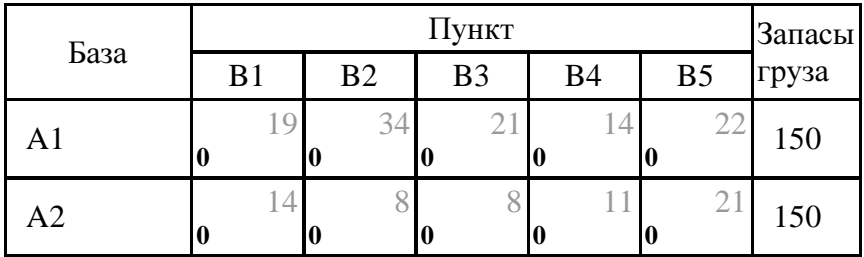

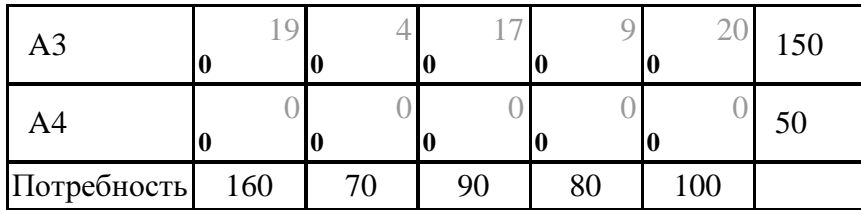

Найдем опорный план по правилу минимального элемента.

Временно исключаем из рассмотрения клетки фиктивного поставщика.

Находим незанятую клетку с минимальным тарифом: (3,2). Помещаем туда меньшее из чисел 150 и 70.

Находим незанятую клетку с минимальным тарифом: (2,3). Помещаем туда меньшее из чисел 150 и 90.

Находим незанятую клетку с минимальным тарифом: (3,4). Помещаем туда меньшее из чисел 80 и 80.

Находим незанятую клетку с минимальным тарифом: (2,1). Помещаем туда меньшее из чисел 60 и 160.

Находим незанятую клетку с минимальным тарифом: (1,1). Помещаем туда меньшее из чисел 150 и 100.

Находим незанятую клетку с минимальным тарифом: (1,5). Помещаем туда меньшее из чисел 50 и 100.

Теперь распределим фиктивный груз между потребителями и фиктивным поставщиком A5: поместим в клетку (4,5) 50 единиц груза.

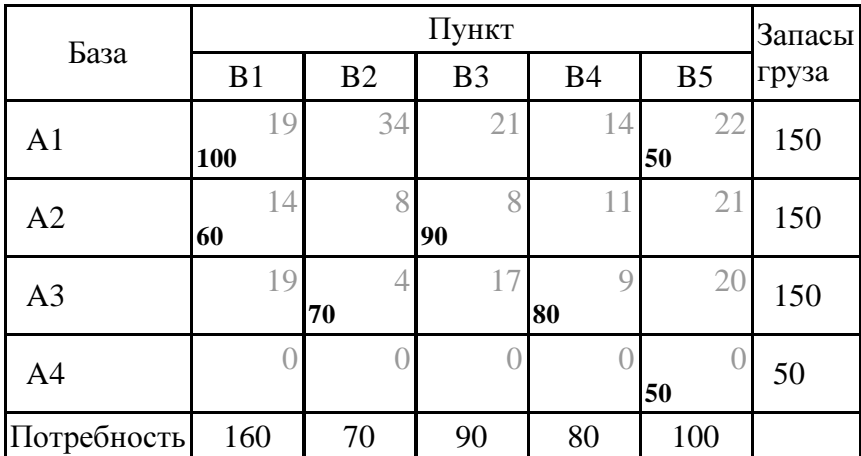

Целевая функция F =  $100*19+50*22+60*14+90*8+70*4+80*9+50*0=5560$ 

Решим задачу методом потенциалов.

# Этап **1**

Опорный план является вырожденным, так как число занятых клеток меньше, чем m+n-1=8. Сделаем его невырожденным, поместив базисный нуль в клетку (4,2).

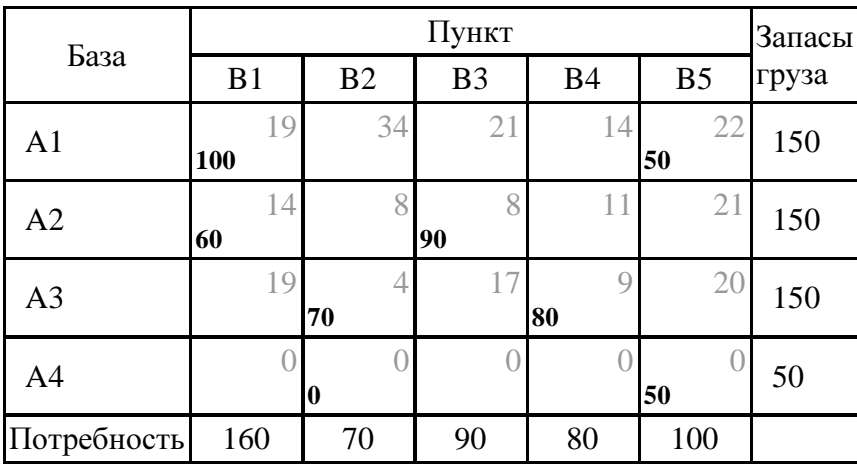

Полагая потенциал U<sub>1</sub>=0, определяем остальные потенциалы из соотношения U<sub>i</sub>+V<sub>i</sub>=C<sub>i,j</sub>, просматривая все занятые клетки.

Потенциалы:  $U_1=0$  $V_1 = C_{1,1} - U_1 = 19$  $V_5 = C_{1.5} - U_1 = 22$  $U_2 = C_{2,1} - V_1 = -5$  $V_3 = C_{2,3} - U_2 = 13$  $U_4 = C_4$  5-V<sub>5</sub>=-22  $V_2 = C_4 - U_4 = 22$  $U_3 = C_{3,2} - V_2 = -18$  $V_4 = C_{3,4} - U_3 = 27$ 

Определяем значения оценок  $S_{i,j} = C_{i,j} - (U_i + V_j)$  для всех свободных клеток:

 $S_{1,2} = C_{1,2} - (U_1 + V_2) = 12.$  $S_{1,3} = C_{1,3} - (U_1 + V_3) = 8.$  $S_{1,4} = C_{1,4} - (U_1 + V_4) = -13.$  $S_{2,2} = C_{2,2} - (U_2 + V_2) = -9.$  $S_{2,4} = C_{2,4} - (U_2 + V_4) = -11.$  $S_{2,5} = C_{2,5} - (U_2 + V_5) = 4.$  $S_{3,1} = C_{3,1} - (U_3 + V_1) = 18.$  $S_{3,3} = C_{3,3} - (U_3 + V_3) = 22.$  $S_{3.5} = C_{3.5} - (U_3 + V_5) = 16.$  $S_{4,1} = C_{4,1} - (U_4 + V_1) = 3.$  $S_{43} = C_{43} - (U_4 + V_3) = 9.$  $S_{4,4} = C_{4,4} - (U_4 + V_4) = -5.$ 

Выбираем клетку (1,4) с минимальной оценкой -13. Строим для нее цикл, помечая клетки цикла знаками "плюс" и "минус".

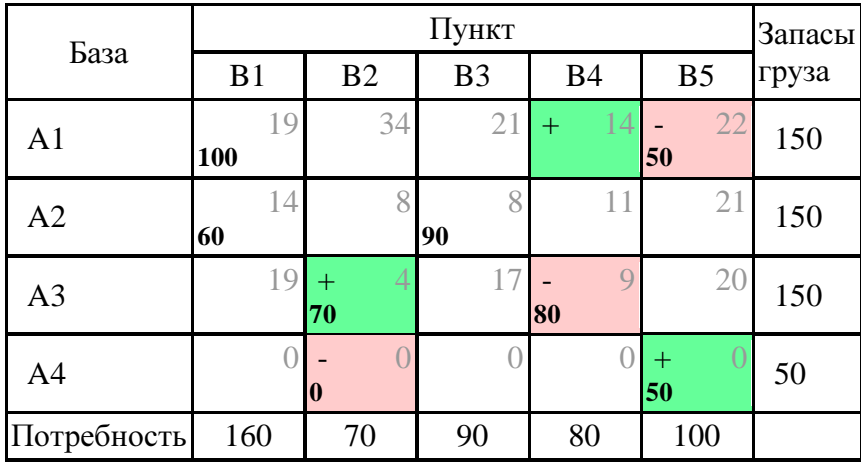

Перемещаем по циклу груз величиной в 0 единиц, прибавляя эту величину к грузу в клетках со знаком "плюс" и отнимая ее от груза в клетках со знаком "минус". В результате перемещения по циклу получим новый план:

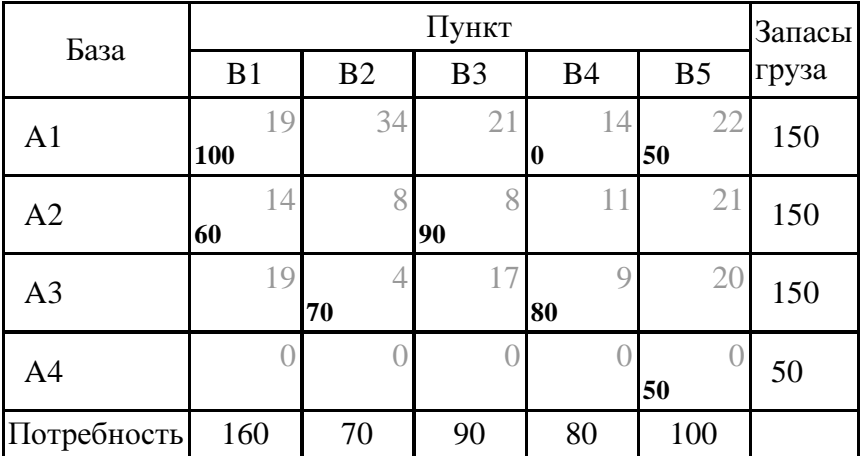

Целевая функция F= 5560.

# Этап **2**

Проверяем найденный план на оптимальность. Полагая потенциал  $U_1=0$ , определяем остальные потенциалы из соотношения  $U_i+V_j=C_{i,i}$ , просматривая все занятые клетки. Потенциалы:

 $U_1=0$  $V_1 = C_{1,1} - U_1 = 19$  $V_4 = C_{1.4} - U_1 = 14$  $V_5 = C_{1.5} - U_1 = 22$  $U_2 = C_{2,1} - V_1 = -5$  $V_3 = C_2$ <sub>3</sub>-U<sub>2</sub>= 13  $U_3 = C_3$ <sub>4</sub>- $V_4 = -5$  $U_4 = C_{4,5} - V_5 = -22$  $V_2 = C_{3,2} - U_3 = 9$ 

Определяем значения оценок  $S_{i,j}=C_{i,j}-(U_i+V_j)$  для всех свободных клеток:

 $S_{1,2} = C_{1,2} - (U_1 + V_2) = 25.$  $S_{1,3} = C_{1,3} - (U_1 + V_3) = 8.$  $S_{2,2} = C_{2,2} - (U_2 + V_2) = 4.$  $S_{2,4} = C_{2,4} - (U_2 + V_4) = 2.$  $S_{2.5} = C_{2.5} - (U_2 + V_5) = 4.$  $S_{3,1} = C_{3,1} - (U_3 + V_1) = 5.$  $S_{3,3} = C_{3,3} - (U_3 + V_3) = 9.$  $S_{3,5} = C_{3,5} - (U_3 + V_5) = 3.$  $S_{4,1} = C_{4,1} - (U_4 + V_1) = 3.$  $S_{42} = C_{42} - (U_4 + V_2) = 13.$  $S_{43} = C_{4.3} - (U_4 + V_3) = 9.$  $S_{4,4} = C_{4,4} - (U_4 + V_4) = 8.$ 

Так как все оценки  $S_{i,i}$  =0, то полученный план является оптимальным. Транспортная задача решена.

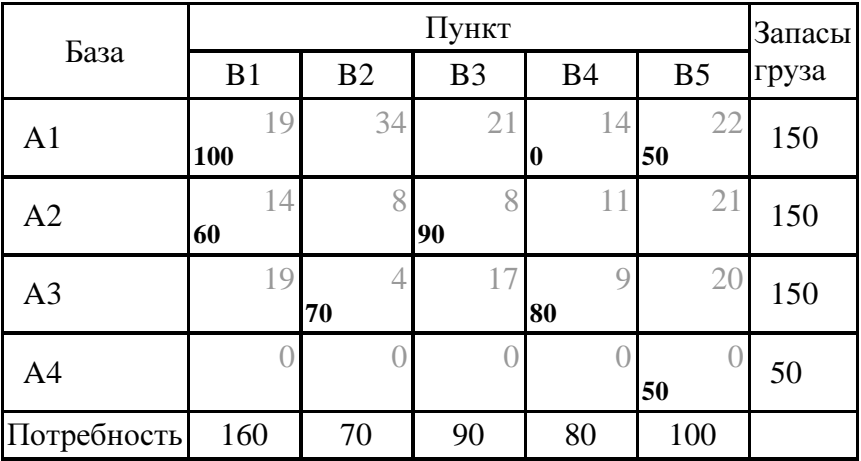

Минимальная стоимость перевозок 5560.

#### Задание 10. Прогнозирование товарооборота

Спрогнозировать объем товарооборота на основе данных таблицы:

- Определить параметры тренда;
- Спрогнозировать объем товарооборота на 2002 г.;
- Оценить погрешность прогноза, сравнив фактические и прогнозные значения за 2002 г.

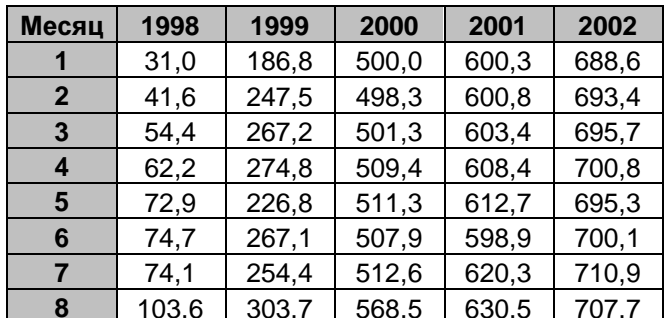

Контрольная работа по ЭММ. Выполнена на www.MatBuro.ru ©МатБюро – Решение заданий математики, экономики, программирования Выполним на заказ экономико-математические методы. Подробности

| 9  | 138,2 | 298,2 | 532,9 | 633,5 | 725,6 |
|----|-------|-------|-------|-------|-------|
| 10 | 173.6 | 343.5 | 560,2 | 695.2 | 735,6 |
| 11 | 193,4 | 447.7 | 560,4 | 672.8 | 740.2 |
| 12 | 233.2 | 478.5 | 571.2 | 680.0 | 725.9 |

Решение. Определим параметры тренда. Для этого построим диаграмму рассеяния:

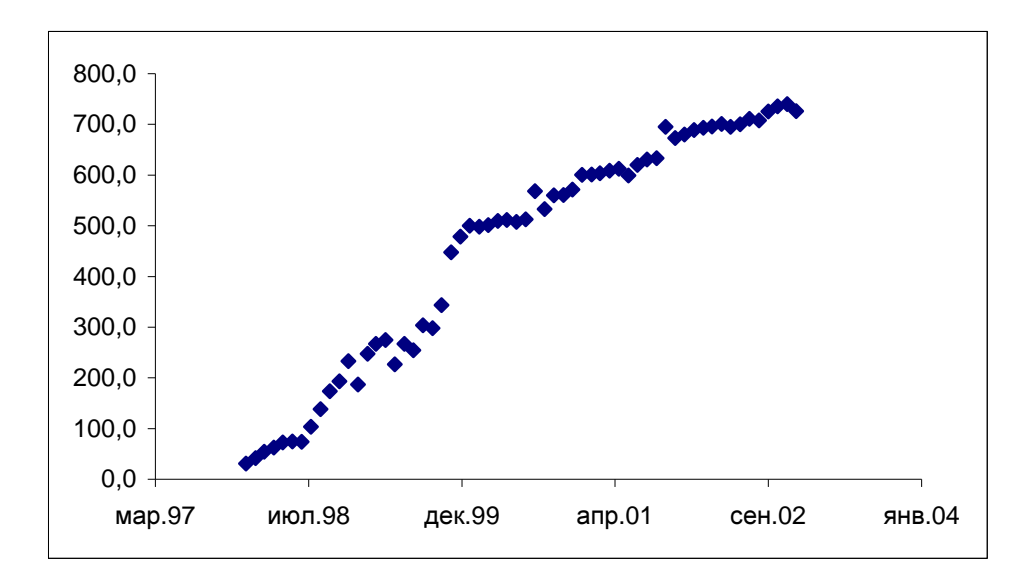

Видно, что наблюдается отчетливая линейная тенденция, поэтому уравнение тренда будем искать в виде  $\hat{y} = a_0 + a_1 t$ . Введем специальную нумерацию временных периодов (±1, ±3,...), см. в расчетной таблице ниже. Тогда параметры уравнения тренда можно найти по формулам:

$$
a_0 = \frac{\sum y}{n} = \frac{27259,7}{60} = 454,328, \ a_1 = \frac{\sum yt}{\sum t^2} = \frac{460340}{71980} = 6,395.
$$

Получаем уравнение  $\hat{y} = 454, 328 + 6, 395t$ .

Спрогнозируем по этой формуле значения на 2002 год и вычислим относительную и абсолютную погрешность. Результаты расчетов представим в таблице:

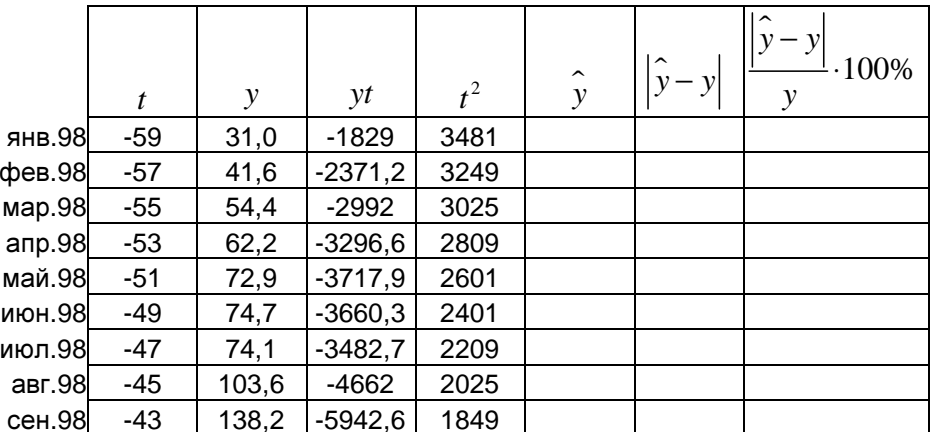

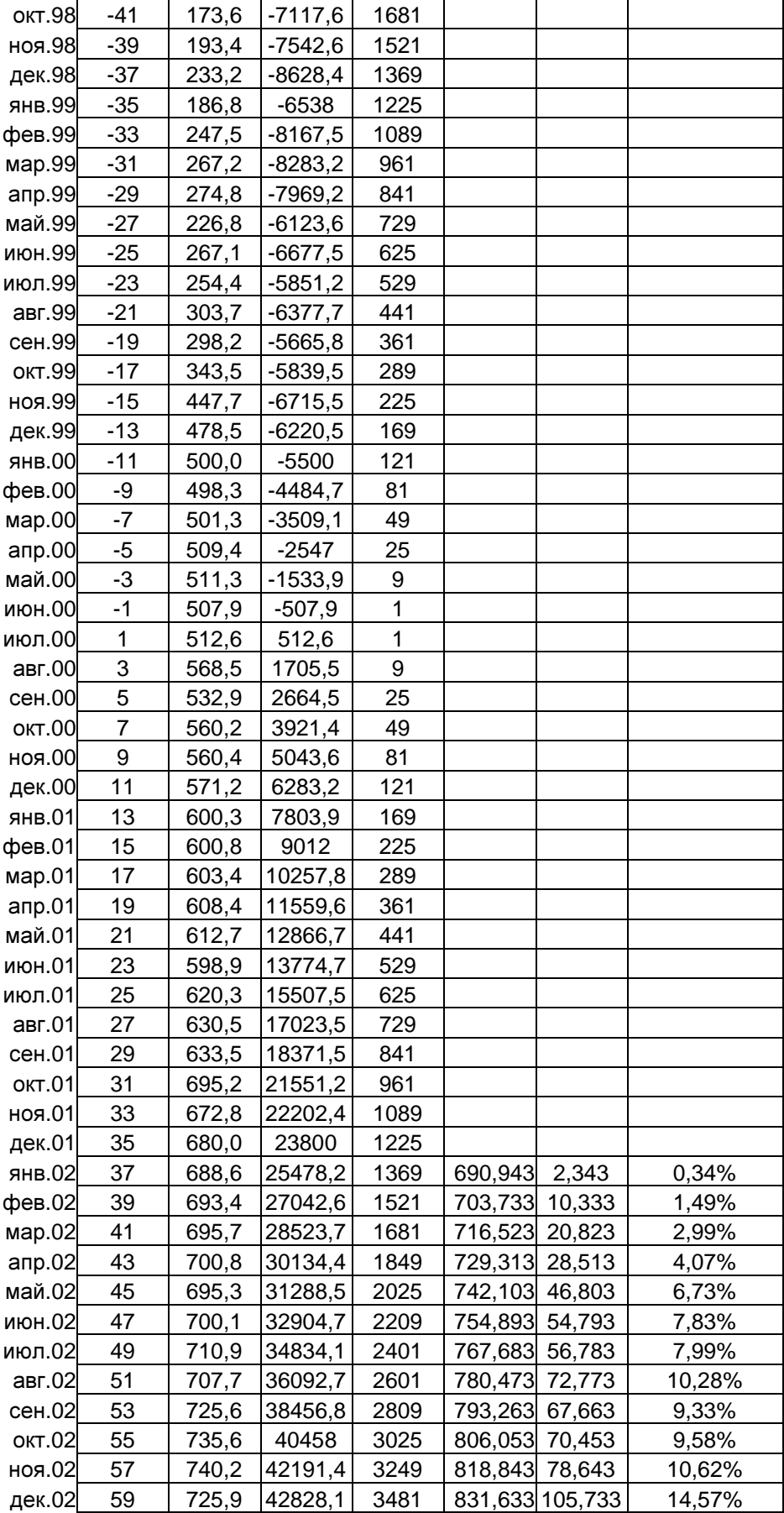

Сумма **0 27259,7 460340 71980 615,656 85,81%** 

Оценим погрешность на 2002 год (см. последний столбец таблицы выше). В начале года погрешность достаточно маленькая (0,34%, 1,49%), тогда как к концу года она существенно нарастает (10,62%, 14,57%). Это связано с тем, что фактические значения товарооборота растут медленнее, чем в предыдущие годы, поэтому значения, рассчитанные по тренду, также растут быстрее, наращивая погрешность прогноза. Это же видно на графике, где в первые годы наблюдается сильный рост, в последние годы – замедление роста товарооборота.

# Список литературы

- 1. Айвазян С.А. и др. Прикладная статистика*.* Исследование зависимостей. -М.: Финансы и статистика, 1985.
- 2. Иванилов Ю.П., Лотов А.В. Математические методы в экономике. -М.: Экономика, 1979.
- *3.* Лопатников Л.И. Экономико*-*математический словарь. -М.: Наука, 1987.
- 4. Спирин А.А., Фомин Г.П. Экономико*-*математические методы и модели в торговле. -М.: Экономика, 1988.
- 5. Шаланов Н.В. Экономико*-*математические методы в торговле*:* Учебное пособие. -Новосибирск, СибУПК, 1998.
- 6. Щедрин И.И., Кархов А.Н. Экономико*-*математические методы в торговле. -М.: Экономика, 1980